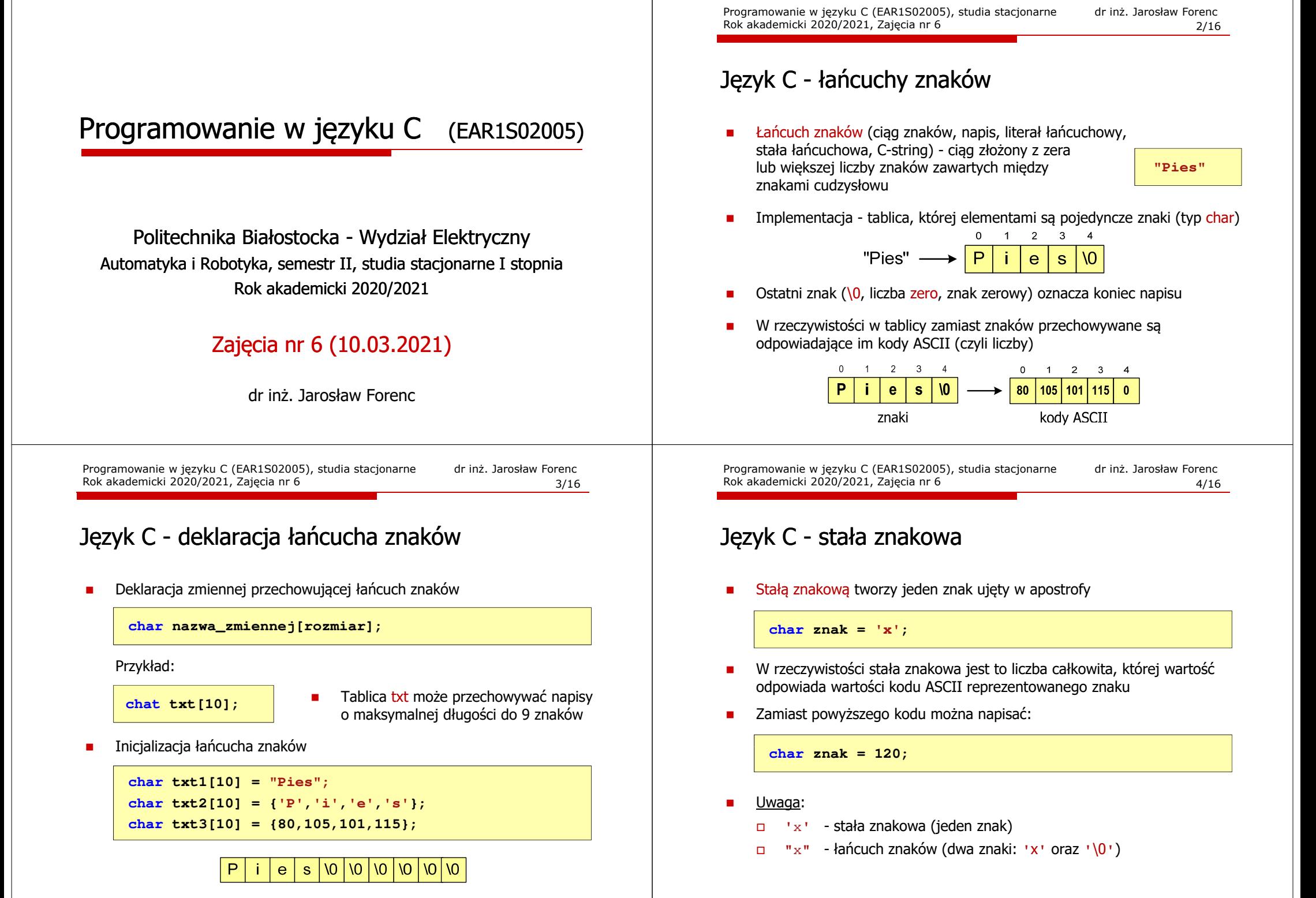

# Język C - standardowe funkcje wejścia-wyjścia

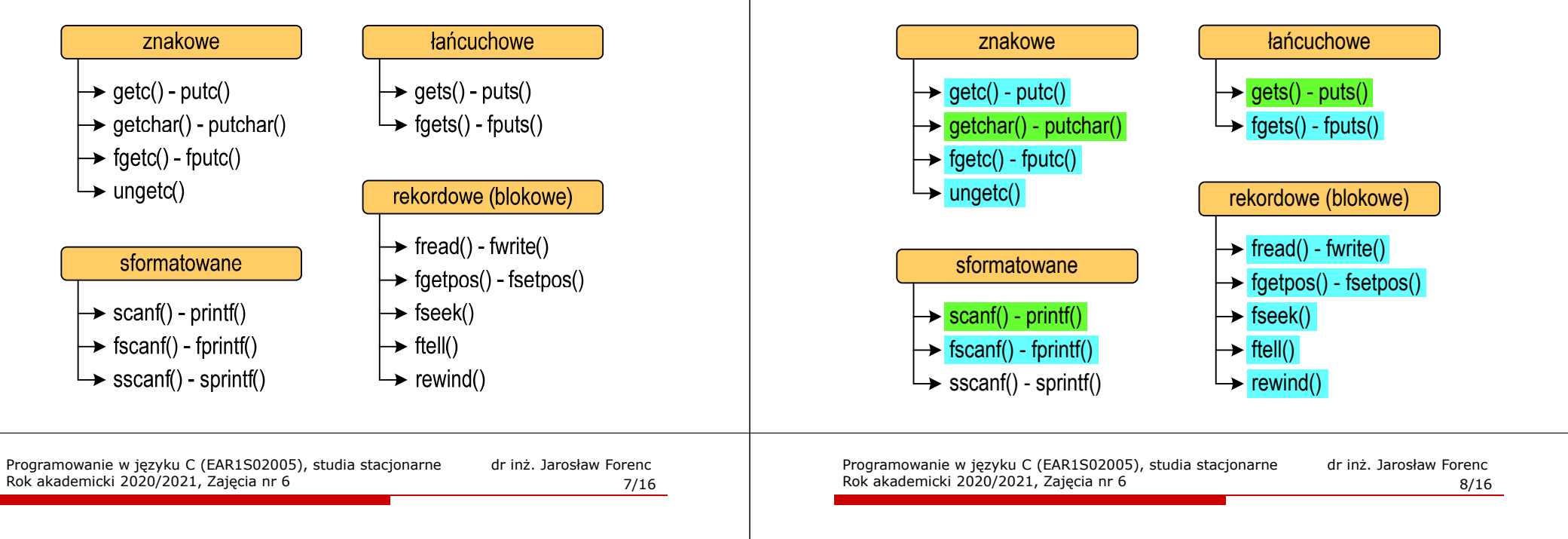

### Język C - wyświetlenie tekstu

П Wyświetlenie tekstu funkcją printf() wymaga specyfikatora %s

```
char napis[15] = "Jan Kowalski";
printf("Osoba: [%s]\n", napis);
```
**Osoba: [Jan Kowalski]**

П W specyfikatorze %s: szerokość określa szerokość pola, zaś precyzja - liczbę pierwszych znaków z łańcucha

```
char napis[15] = "Jan Kowalski";
printf("[%10.6s]\n", napis);
```
# Język C - standardowe funkcje wejścia-wyjścia

# Język C - wyświetlenie tekstu

□ Do wyświetlenia tekstu można zastosować funkcję puts()

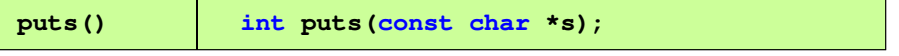

□ Funkcja puts() wypisuje na stdout (ekran) zawartość łańcucha znakowego (ciąg znaków zakończony znakiem '\0'), zastępując znak '\0' znakiem '\n'

```
char napis[15] = "Jan Kowalski";
puts(napis);
```
**Jan Kowalski**

## Język C - wyświetlenie tekstu

П Wyświetlenie znaku funkcją printf() wymaga specyfikatora %c

```
char znak = 'x';
printf("Znak to: [%c]\n", znak);
```
**Znak to: [x]**

Programowanie w języku C (EAR1S02005), studia stacjonarne dr inż. Jarosław Forenc<br>Rok akademicki 2020/2021, Zajęcia nr 6 Rok akademicki 2020/2021, Zajęcia nr 6 $10/16$ 

#### Język C - wyświetlenie tekstu

□ Łańcuch znaków jest zwykłą tablicą - można więc odwoływać się do jej pojedynczych elementów

**char txt[15] = "Ola ma laptopa";**

**printf("Znaki: ");for (int i=0; i<15; i++) printf("%c ",txt[i]);**

**Znaki: O l a m a l a p t o p a**

```
printf("Kody: ");
for (int i=0; i<15; i++) printf("%d ",txt[i]);
```
**Kody: 79 108 97 32 109 97 32 108 97 112 116 111 112 97 0**

Programowanie w języku C (EAR1S02005), studia stacjonarne dr inż. Jarosław Forenc<br>Rok akademicki 2020/2021, Zajęcia nr 6 Rok akademicki 2020/2021, Zajęcia nr 6 $11/16$ 

# Język C - wczytanie tekstu

П Do wczytania tekstu funkcją scanf() stosowany jest specyfikator %s

**char napis[15]; scanf("%s", napis);** 

– brak znaku &

П W specyfikatorze formatu % można podać szerokość

```
char napis[15];
scanf("%10s", napis);
```
П W powyższym przykładzie scanf() zakończy wczytywanie tekstu po pierwszym białym znaku (spacja, tabulacja, enter) lub w momencie pobrania 10 znaków

Programowanie w języku C (EAR1S02005), studia stacjonarne dr inż. Jarosław Forenc<br>Rok akademicki 2020/2021, Zajęcia nr 6 Rok akademicki 2020/2021, Zajęcia nr 6 $12/16$ 

#### Język C - wczytanie tekstu

- m. W przypadku wprowadzenia tekstu "To jest napis", funkcja scanf() zapamięta tylko wyraz "To"
- ш Zapamiętanie całego wiersza tekstu (do naciśnięcia klawisza Enter) wymaga użycia funkcji gets()

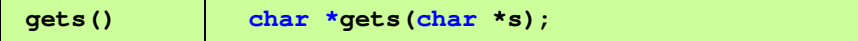

□ Funkcja gets() wprowadza wiersz (ciąg znaków zakończony '\n') ze strumienia stdin (klawiatura) i umieszcza w obszarze pamięci wskazywanym przez wskaźnik <mark>s</mark> zastępując "\<mark>n'</mark> znakiem "\<mark>0</mark>'

```
char napis[15];
gets(napis);
```
## Język C - plik nagłówkowy string.h

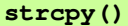

**char \*strcpy(char \*s1, const char \*s2);**

П Kopiuje łańcuch s2 do łańcucha s1

Rok akademicki 2020/2021, Zajęcia nr 6

**char txt[10]; txt <sup>=</sup>"Pies"; /\* BŁĄD!!! \*/ strcpy(txt,"Pies");**

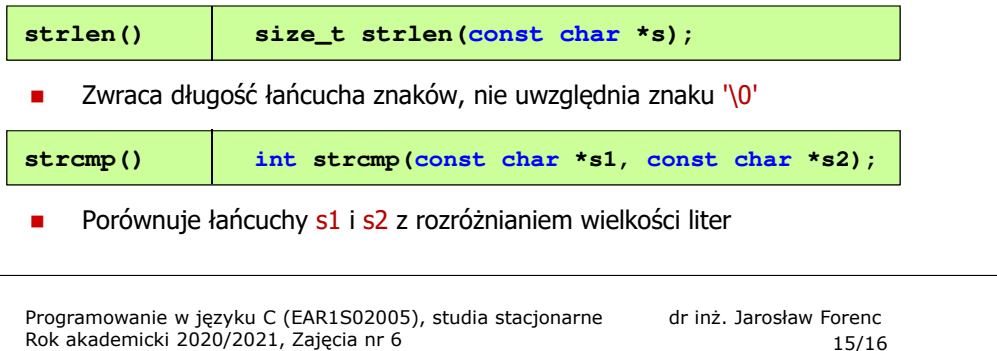

# Język C - macierz elementów typu char

П Używając dwóch indeksów (nr wiersza i nr kolumny) można odwoływać się do jej pojedynczych elementów (znaków)

```
char txt[3][15] = {"Programowanie", 
"nie jest","trudne"};for (int i=0; i<3; i++){for (int j=0; j<6; j++)
        printf("%c",txt[i][j]); [i][j]);
    printf("\n");}
```
**Progra nie jetrudne**

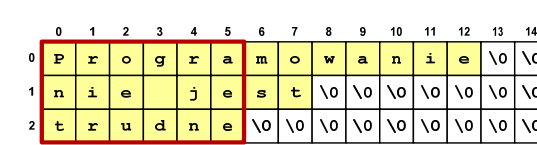

 $15/16$ 

Programowanie w języku C (EAR1S02005), studia stacjonarne dr inż. Jarosław Forenc<br>Rok akademicki 2020/2021, Zajęcia nr 6 Rok akademicki 2020/2021, Zajęcia nr 6 $14/16$ 

#### Język C - macierz elementów typu char

□ Szczególny przypadek tablicy dwuwymiarowej

> **char txt[3][15] = {"Programowanie","nie jest","trudne"};**

□ Tablica w pamięci komputera

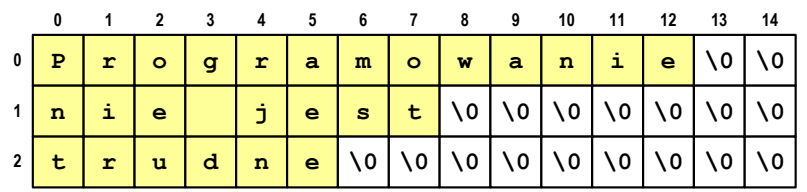

Programowanie w języku C (EAR1S02005), studia stacjonarne dr inż. Jarosław Forenc<br>16/16 Rok akademicki 2020/2021, Zajęcia nr 6 Rok akademicki 2020/2021, Zajęcia nr 6

 $16/16$ 

#### Język C - macierz elementów typu char

п Użycie jednego indeksu (numeru wiersza) powoduje potraktowanie całego wiersza jako łańcuch znaków (napisu)

```
char txt[3][15] = {"Programowanie",
"nie jest","trudne"};printf("%s ",txt[1]);
printf("%s ",txt[2]);
printf("%s ",txt[0]);
```
**nie jest trudne Programowanie**